## **Claude FINI et Gérard GERDIL-MARGUERON**

IUFM de l'Académie de Grenoble, Equipe INRP – ERMEL **Nadia BLEIN** 

Circonscription de Saint Martin d'Hères (38) Equipe INRP - ERMEL

## **Utiliser un logiciel de géométrie dynamique en CP ... Est-ce bien raisonnable ?**

Dans le cadre de la recherche INRP *« Ressources en mathématiques à l'école et au collège»,* un partenariat a été conclu entre la société Cabrilog et l'équipe Ermel de l'INRP, pour une exploitation en classe du prototype du logiciel de mathématiques CabriElem (géométrie dynamique et activités numériques).

Durant toute l'année scolaire 2007-2008, le groupe grenoblois de l'équipe Ermel a conduit une expérimentation en géométrie dans la classe de CP de Nadia Blein, à raison d'une séance par semaine environ dans l'environnement papier-crayon et de 4 séances en salle informatique dans l'environnement CabriElem.

Cette classe de l'école Vaillant Couturier de Saint-Martin d'Hères comprend 18 élèves. Son profil s'apparente à celui des classes de REP avec notamment deux élèves relevant d'un PPS et cinq suivis par le maître E.

Avec cette classe de CP, le groupe de Grenoble a travaillé autour de la notion de formes (2D ou 3D) avec les approches suivantes :

- communication par gestes, à l'oral et à l'écrit pour faire identifier des formes planes usuelles (carré, triangle, rectangle, rond) et d'autres dans des lots de formes ;
- identification d'invariants caractéristiques de formes planes (côtés, sommets, approche de l'angle et notamment de l'angle droit) au détriment de la perception globale ;
- formes et repérage : invariance d'une forme quelle que soit sa position dans un repère (repérage usuel « horizontale/verticale » ou repérage sur planche à clous et sur papier pointé), passage d'une forme pleine de l'espace sensible à un polygone de l'espace sensible ou de l'espace spatio-graphique.(localisation de ses sommets sur une planche à clous ou sur du papier pointé à des fins de reproductions par un pair) ;
- communication par gestes, à l'oral et à l'écrit pour faire identifier des solides ;
- identification d'invariants caractéristiques de solides (distinction polyèdres autres solides, nombre de faces, nature des faces) au détriment de la perception globale et importance du point de vue dans l'identification d'un solide (distinction vu /su).

C'est dans ce cadre que nous avons utilisé le logiciel CabriElem, en articulation avec le travail papier-crayon sur la notion de formes planes, dans le but d'approcher la notion d'angle dans des tâches d'identification de formes en fonction d'un de leurs angles.

Les quatre séances correspondantes se sont déroulées à l'IUFM, pour des raisons de facilité technique, l'équipement de l'école permettant difficilement d'utiliser le logiciel dans de bonnes conditions. La commune de Saint-Martin d'Hères a généreusement mis un bus à disposition de la classe pour cette expérimentation.

Nous avons testé deux types de salle informatique :

- une avec des ordinateurs posés sur des tables placées en U, les élèves regardant le centre du U,
- l'autre avec des tables à fenêtre, les écrans étant intégrés dans la table, placées en U, les élèves regardant le centre du U.

Dans les deux cas, un vidéoprojecteur permettait d'étayer les mises en commun avec la reprise en collectif de la production d'un élève ou une nouvelle réalisation de celle-ci devant le groupe .

Les élèves étaient soit seuls, soit à deux devant un poste.

Des mises en commun complémentaires ont été réalisées dans la salle de classe, à l'aide d'un ordinateur portable et d'un vidéoprojecteur. Les traces écrites dans le cahier de géométrie ont été réalisées dans la salle de classe.

A l'usage, la salle disposant d'écrans intégrés dans les tables s'est avérée nettement plus adaptée à ces petits élèves de CP, qui ne sont alors plus cachés derrière les postes pendant les mises en commun et qui n'ont plus sur leur table que la souris et donc aucun matériel parasite.

Une première séance a permis une familiarisation avec le matériel (diverses pages écran /souris) et le logiciel. Nous avons pour cela utilisé une tâche support : déplacer des formes fournies pour « créer une tête ».

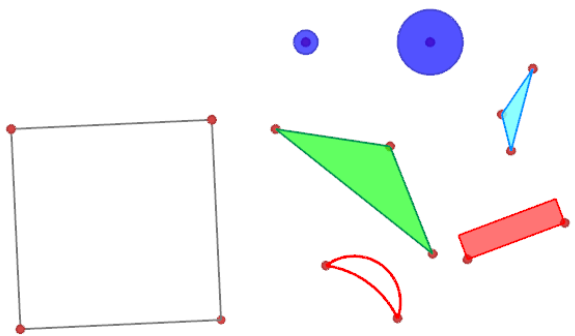

L'alternance du travail individuel et des mises en commun a permis une appropriation rapide du logiciel par tous les élèves, facilitée par la simplicité de son ergonomie, particulièrement adaptée à des enfants de l'école élémentaire. En comparaison avec d'autres expériences antérieures réalisées avec le logiciel Cabrigéomètre, nous avons pu constater l'importance de l'interface pour l'appropriation et les apprentissages, sans avoir pour le moment de données précises à ce sujet.

Nous avons pu constater au cours de la séquence que, si dans les premières phases, les élèves étaient très centrés sur le dispositif matériel (écran, souris, fichier…), cela s'est très vite estompé pour la plupart d'entre eux et, rapidement, ils se sont concentrés sur les problèmes posés.

La succession de leurs dessins de comptes rendus dans le cahier de géométrie est tout à fait significative de cette évolution.

La première séance nous a aussi permis d'aborder le contexte récurrent des différents problèmes posés dans cette séquence.

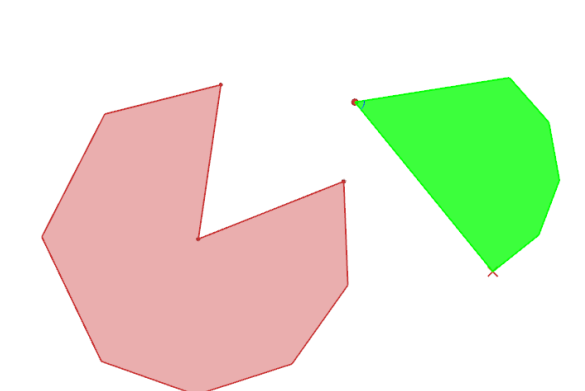

La forme verte peut-elle s'assembler avec la forme rose ?

Différentes formulations de la tâche ont été envisagées.

A partir de manipulations, les élèves ont pu s'approprier ce que signifie "s'assembler » et les mises en commun ont permis de dire ce que l'on considère comme un assemblage correct (la partie verte ne déborde pas sur la partie rose, la longueur des bords droits n'a pas d'importance).

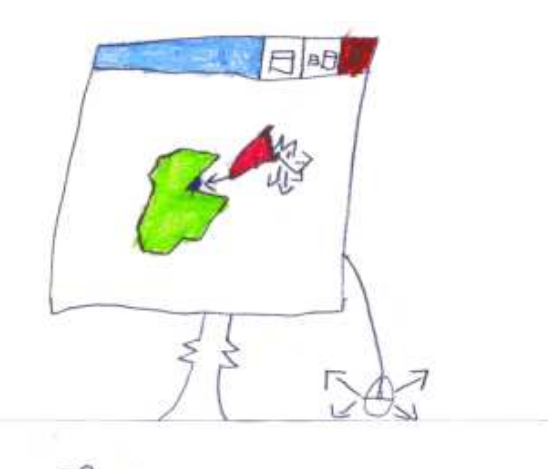

Pour la tâche correspondant à cet extrait du cahier de géométrie d'un élève, la consigne était « *la forme rouge peut-elle cacher la tâche bleue sans déborder sur la forme verte ?* »

Il faute mettre le rose<br>sur le bleu, Mait tention<br>sa doit pas délor de sur

Les élèves ont été gênés par le critère de réalisation de l'assemblage dans la mesure où pour eux, un bon assemblage implique que la forme obtenue soit régulière (forme pleine convexe). Une prochaine expérimentation permettra d'utiliser la géométrie dynamique avec des formes dont les longueurs de certains côtés (ceux qui assurent l'assemblage) sont variables.

L'environnement CabriElem permet à l'élève de bien dissocier les diverses étapes du mouvement qui permet l'assemblage (glissements sans tourner et rotations). Comme l'action de la souris sur une forme ne peut permettre les deux transformations simultanément, l'élève est contraint de faire glisser sa forme pour mettre en superposition deux points puis de la faire tourner pour voir si l'assemblage est possible. Bien entendu, la plupart du temps, surtout dans les premières phases, l'élève réalise une succession de translations et de rotations pour réaliser ce déplacement. On a pu constater à de nombreuses reprises que les élèves sont aptes à décider perceptivement que l'assemblage ne sera pas possible avant même la réalisation complète du déplacement attendu,

simplement en positionnant de façon pertinente la forme mobile, à distance de l'autre, par un mouvement de rotation.

Ce travail sur le mouvement et les différentes transformations entrant successivement dans le déplacement est bien une spécificité de l'environnement utilisé qui ne serait pas possible avec une manipulation matérielle.

Dans cette classe, l'enseignante avait fabriqué des formes en carton épais pour une meilleure communication de la consigne. Nous avons pu constater que les élèves font facilement le transfert entre les deux et qu'ils ne ressentent plus du tout le besoin de revenir au matériel ensuite.

L'environnement informatique permet donc selon nous de travailler en simulant un dispositif matériel sans perdre ce que peut apporter la manipulation, avec une nécessaire identification des gestes liés au mouvement qui permettraient la tâche matérielle.

Il permet donc de s'échapper de l'espace sensible pour travailler sur des représentations tout en conservant un contexte très évocateur, les contraintes de l'espace sensible étant prises en charge par un contrat adapté à l'environnement.

De plus, l'environnement informatique évite une fastidieuse et lourde tâche de fabrication et de gestion de matériel à l'enseignant, charge qui le dissuade souvent de se lancer dans ce type de situation.

Les phases suivantes de cette situation ont permis d'approcher la notion d'angles superposables, toujours sur des tâches simulées mais très concrètes : identifier dans un lot de formes toutes celles qui permettent un assemblage.

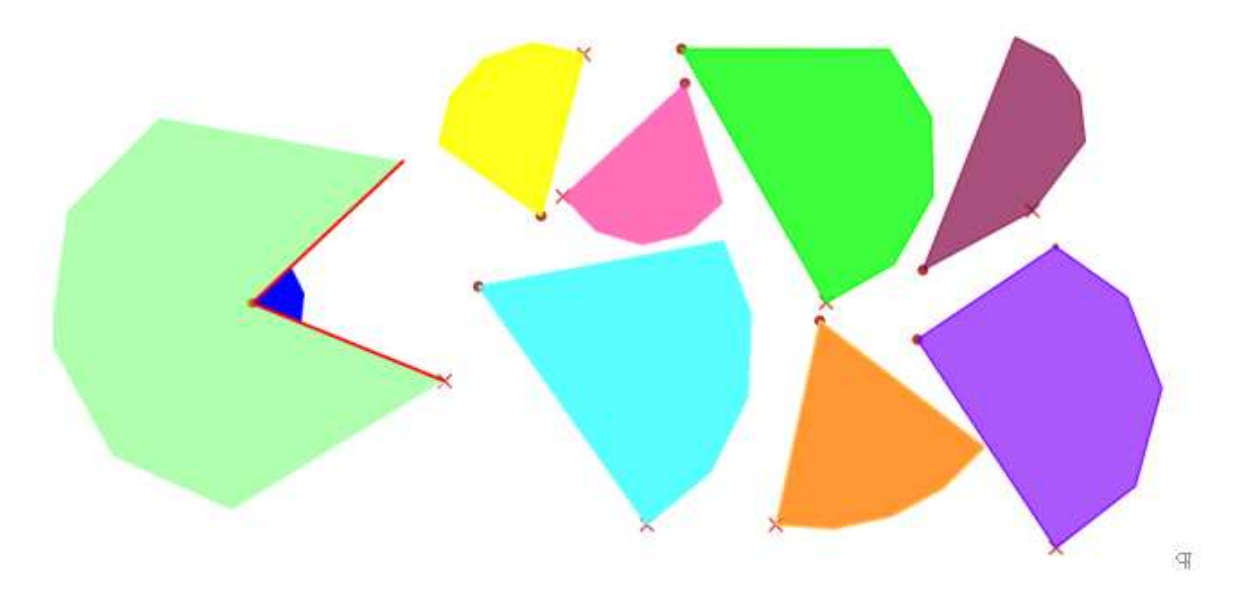

La superposition des différentes formes solutions a permis de mettre à nouveau en évidence l'importance de l'angle (« l'écart ») et la non-pertinence de la longueur des côtés.

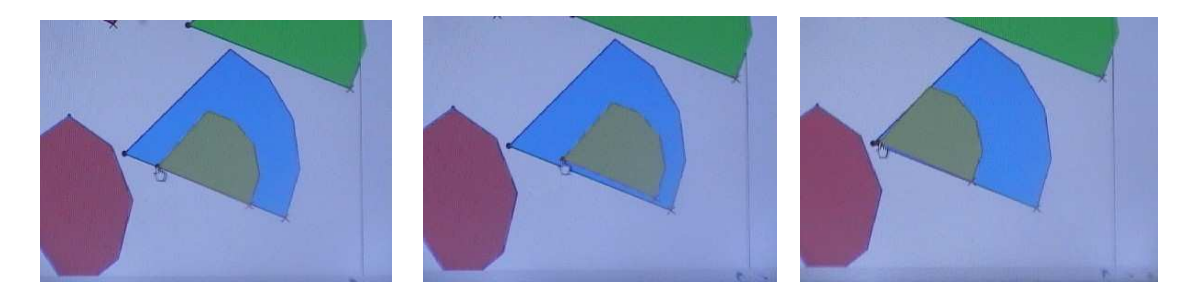

Les seules institutionnalisations explicitées sont restées totalement liées à la tâche et au contexte.

Elles ont aussi permis de construire l'instrument « gabarit » puisque le même type de tâche a été proposé avec des lots de formes candidates dont certaines seulement étaient mobiles.

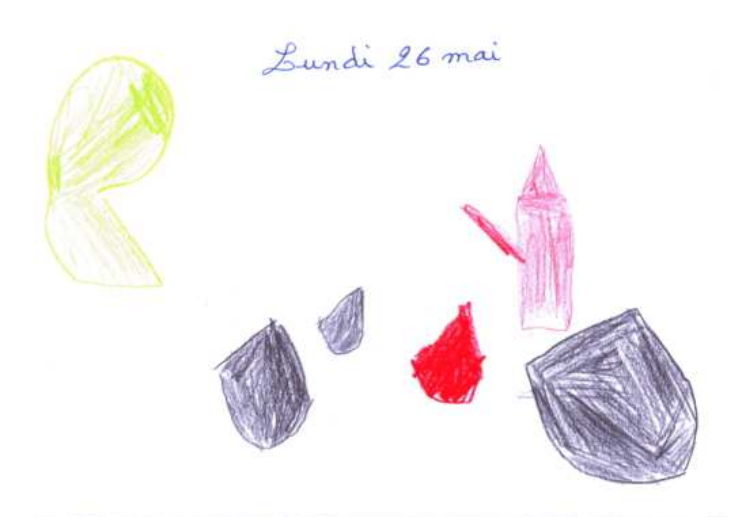

au chercher se qui à l'en

On cherchait ce qui allait remplir<br>la fame verte et c'était des coins.

La dernière phase de la situation a permis d'approcher l'angle droit. L'angle rentrant de la forme à remplir étant un angle droit, les formes candidates données sont alors des rectangles, des carrés ou des polygones dont un ou plusieurs angles sont droits.

Le « coin de rectangle » a alors été identifié comme gabarit permettant de trouver les solutions.

La situation a aussi permis de retrouver des résultats établis dans les précédentes situations travaillant sur les caractérisations de formes planes à partir de manipulations et de communications :

- un rectangle ou un carré ont quatre « coins pareils » ;
- d'autres formes ont des coins comme les rectangles mais ne sont pas des rectangles…

A Grenoble, le 3 juillet,

Nadia Blein Claude Fini Gérard Gerdil-Margueron

les trois forme rantré dans lotofforme-Maris les deux forme

berkom form ChC'est té des coins

Les trois formes rentraient dans l'autre forme. obais les deux autres formes ne rentraient pas dans l'autre farme. Les bonnes formes, c'était des coins.